**Quitting Smoking Crack Free Download For Windows [April-2022]**

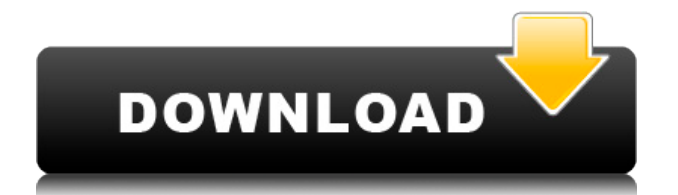

# **Quitting Smoking Crack + [2022]**

Quitting Smoking is a program designed for people who want to quit smoking. It enables you to stop craving for a cigarette and it contains over 100 facts and motivating quotes on why you should stop smoking. How to Quit Smoking First of all, you need to change your lifestyle. Quit drinking alcohol and caffeine. Secondly, make yourself ready to spend some money and buy some special equipment. Then you can start to quit smoking. You should buy a medical quit kit. It contains items such as patches, an e-cigarette, an inhaler, a throat spray and two packages of nicotine replacement therapy. Quitting Smoking Video: Quitting Smoking Summary: Smoking can be harmful for health. There are many tips and techniques that can help you quit smoking. Quitting smoking is a gradual process, so you need to have support from your family, friends, and quit smoking treatment centers. Quitting Smoking Video: Quitting Smoking Summary: Smoking can be harmful for health. There are many tips and techniques that can help you quit smoking. Quitting smoking is a gradual process, so you need to have support from your family, friends, and quit smoking treatment centers. Stop Smoking: Tips To Stop Smoking Fast and Easy: Stop Smoking Quotes: If you are a smoker, you know that smoking will harm your health. This is the first thing that tells you that you should stop smoking. But it is not easy to quit smoking. You need to practice good habits and make some good lifestyle changes. Trying to quit smoking is like a roller coaster with different emotions. You feel happy for a while, but then you get depressed, then angry. There will be success and failures along the way. And the only way to achieve success is to take small steps and not give up. Smoking - How to Quit Smoking and Quit For Good: Learn about the different methods of quitting smoking. Quitting smoking is a process of changing your lifestyle and habits. It is not easy to quit. Learn to change your mindset and set goals. Make your plan and commit to it. Quitting smoking is an effortless decision. It should be a

#### **Quitting Smoking With Keygen**

Internet use is a privilege afforded by the Kansas State Board of Education and the citizens of Kansas. While the Internet provides many benefits, it also has the ability to infringe on the privacy of students, parents, faculty, staff, and the community. Students, parents, and teachers should have knowledge of the various facets of Internet use, the benefits and the risks. The Governor's Office of Information Technology (OIT) has worked with school districts, Internet Service Providers (ISPs), State Departments of Education (SDE), the Kansas Board of Regents, and the United States Department of Education (USDE) to increase the amount of information presented to K-12 students, parents, teachers, and the public. Viking Economics in Theory and Practice Description: The author examines the social sciences in terms of their understanding of the fundamental characteristics of man, his reason and his institutions. He begins with an inquiry into the very meaning of "economics" and how it is affected by the differing philosophies of mind of the authors who wrote it. He critiques the economic thought of the Classicals and the 18th-century laissez-faire economists, the Keynesians, the Marxists and the conservatives and shows how these various modes of thought affect the way society is designed and structured. The author then looks at the classical economics of the 18th century and how it was applied to the modern world. Circumventing the Ban on Drug Use Description: The ban on drug use (controlled substances) is the Drug-Free Workplace Act (DFWA) is a federal law passed in 1986 that prevents employers from hiring drug users. The goal of the law is to combat drug use in the workplace and to protect the public from individuals with a drug-related problem. Borrowed Trouble Description: This site is designed to help you quickly and easily find all of the resources you need to stay away from trouble and get on the right track with a positive direction in life. It contains several sections including text, graphics, and video, some of which are devoted to specific topics, while others are designed to make you aware of the general dangers and problems associated with life. Cardiovascular Activity Description: Cardiovascular activity is cardiovascular or heart related. It includes physical fitness, good diet and exercise, and other health related fitness activities. Humanism Description: Humani is a term used to describe people who believe that human beings should strive for goals which benefit society as a whole, rather than primarily profit 2edc1e01e8

### **Quitting Smoking With License Code**

Quitting Smoking will help you understand the basic facts and processes of quitting smoking. You will be able to identify the obstacles you may encounter and strategies you can use to overcome these obstacles. You will learn about the key resources and services you need to help you quit. This video is about: Getting support, starting to think about your future and what it would be like without cigarettes, understanding your addiction to nicotine and the effects smoking can have on your life and relationships, how you can help yourself quit and staying motivated. This video may be a useful tool to help you quit smoking, but you should work on quitting smoking on your own. If you are not fully prepared to quit, please seek help from a trained professional. Please get help and quit smoking today. Smoking & the Science of Addiction Smoking and Addiction in the 21st Century What are the feelings of those who are addicted to smoking? How do they feel when they try to quit smoking? How do they feel when they fail? Does nicotine really change the brain or not? Watch this video to learn more. 7 Facts About Cigarettes and How to Quit Smoking - Gary L. Francione 7 Facts About Cigarettes and How to Quit Smoking - Gary L. Francione 7 Facts About Cigarettes and How to Quit Smoking - Gary L. Francione I hope this video will help you in quitting smoking and realize that everyone has a different willpower and determination. Tips are being written on the whiteboard. I want to highlight three types of quitting techniques: 1. Willpower: If you've decided to quit, you could use this technique. 2. Vaping: The new trend in quitting smoking is to use vaporizers that create vapor that is harmless. 3. Cold Turkey: This could be a solution for those who have been smoking for a long time. Never forget that a healthy lifestyle has always involved more than just any one technique. Bless you, Gary 4:07 Why I Quit Smoking... and How I Quit | Helene Ding | TEDxGhent Why I Quit Smoking... and How I Quit | Helene Ding | TEDxGhent Why I Quit Smoking... and How I Quit | Helene Ding | TEDxGhent To view the video please enable "Targeting" in cookie settings How is it possible that a gentle woman like me, not a type 1 diabetic, can quit smoking

<https://tealfeed.com/fs2004-radar-contact-v40-crackdumpserialexe-tool-j4sxx> <https://techplanet.today/post/2013-new-2-fast-2-furious-6-verified-full-movie-in-hindi-torrent> <https://techplanet.today/post/multimedia-systems-design-by-kiran-thakrar-pdf-repack> <https://techplanet.today/post/barbie-cartoon-movies-in-hindi-free-download-exclusive-1> [https://new.c.mi.com/th/post/1458988/Motorola\\_Professional\\_Radio\\_Cps\\_Software\\_13](https://new.c.mi.com/th/post/1458988/Motorola_Professional_Radio_Cps_Software_13) <https://reallygoodemails.com/gapelcarsi> <https://jemi.so/unity-pro-2019214-crack-keygen-2020-here-full-version-better> <https://techplanet.today/post/avsaudioconverteractivationcrack-top> <https://magic.ly/rempplacZpistga> <https://techplanet.today/post/tenggelamnya-kapal-van-der-wijck-1080p-link> <https://techplanet.today/post/guitar-hero-3-psp-cso-better-download> <https://joyme.io/lialinqviedzu> <https://techplanet.today/post/brute-steam-2-5-password-list-combo-list-username-14> <https://jemi.so/adobe-illustrator-cs5-v1502-lite-portable-setup-free-free> <https://reallygoodemails.com/alacqcongba>

#### **What's New in the?**

Quitting Smoking is a very efficient program which enables you to stop the craving for a cigarette and also it helps you in finding the solution to all of your health issues. When you download this program, it can be utilized as a desktop application as well as it can also be installed on mobile devices. The program contains over 100 motivating facts and quotes which makes you think on quitting smoking. You can also find all of the tips and tricks which will help you in quitting smoking easily. Quitting Smoking will enable you to overcome all of your physical, mental, and emotional issues. A great feature of this program is that it will never let you go to the extremes of quitting smoking. There are no sudden withdrawal symptoms, as you stop smoking, which makes the experience

much easier. The Quitting Smoking program does not contain any annoying ads and it is a fully ad-free program which makes it really easy to use. You don't have to download any additional programs in order to start using the Quitting Smoking program. Quitting Smoking contains all the important elements of the cigarette and this program will help you in finding all the necessary information about quitting smoking. You will find tips and tricks which will enable you to quit smoking without any problem. When you install the Quitting Smoking program, you can find all of the quick and easy tips which will help you in quitting smoking. This program enables you to find all of the necessary information about quitting smoking. You can also find out how many times you have tried to quit smoking, how many times you have failed, and all of the necessary tips to quit smoking in an effective manner. You can also view all of the tips and tricks, which will enable you to quit smoking in an effective manner. The best feature of the Quitting Smoking program is that it is a simple and effective program which makes it very easy to utilize. There are no complicated processes which make this program easy to use. You don't need to spend a lot of time in order to make the transition from smoking to not smoking. There is no need to go through all of the medical terms, as the Quitting Smoking program will explain all of the necessary medical terms in a simple manner. You don't need to spend a lot of time in order to view all of the necessary tips, as the Quitting Smoking program will allow you to view all of the tips at a single glance. There are many useful tips which will help you in quitting smoking, which makes this program extremely easy to use. You don't have to spend a lot of time in order to find all of the necessary tips which will help you in quitting smoking. The Best Features of Quitting Smoking: This is a very simple and useful program which will enable you to easily quit smoking. There is no need to spend a lot of time in order to view all of

## **System Requirements:**

Minimum: OS: Windows 7/Windows 8 Processor: Intel Core 2 Duo, AMD Phenom II X4 Memory: 4 GB Hard Disk: 10 GB DirectX: Version 9.0c Network: Broadband Internet connection. Sound Card: DirectX Compatible sound card Additional Notes: If you experience black screen/tongues on shutdown/blue screen on boot up, please use the latest drivers available for your motherboard. You can check if the drivers are the latest by going into the Device

<http://www.vetrinaartisti.it/winaso-registry-optimizer-activation-code-with-keygen-free-x64-updated/>

<http://climabuild.com/rtp-rss-feed-crack-torrent-download-latest/>

<http://youngcreativeschool.com/wp-content/uploads/2022/12/jarvsch.pdf>

<https://www.caroldsilva.com/active-wall-traffic-monitor-mac-win-2022-new/>

[https://pzn.by/marketing-ideas/join-merge-combine-multiple-or-two-image-files-into-one-software-crack-mac-win-la](https://pzn.by/marketing-ideas/join-merge-combine-multiple-or-two-image-files-into-one-software-crack-mac-win-latest-2022/) [test-2022/](https://pzn.by/marketing-ideas/join-merge-combine-multiple-or-two-image-files-into-one-software-crack-mac-win-latest-2022/)

<https://www.ollvin.in/wp-content/uploads/2022/12/crojani.pdf>

[https://www.zakiproperti.com/wp-content/uploads/2022/12/Hixus-Drop-Down-Menu-Builder-Crack-Serial-Number-](https://www.zakiproperti.com/wp-content/uploads/2022/12/Hixus-Drop-Down-Menu-Builder-Crack-Serial-Number-Full-Torrent-2022Latest.pdf)[Full-Torrent-2022Latest.pdf](https://www.zakiproperti.com/wp-content/uploads/2022/12/Hixus-Drop-Down-Menu-Builder-Crack-Serial-Number-Full-Torrent-2022Latest.pdf)

[http://klassenispil.dk/wp-content/uploads/2022/12/Directory\\_File\\_List-1.pdf](http://klassenispil.dk/wp-content/uploads/2022/12/Directory_File_List-1.pdf)

<http://peoniesandperennials.com/?p=28492>

<https://bizography.com/uncategorized/tta-frontend-crack-with-license-key-download-2022/>